# Package 'bartcs'

May 1, 2024

Title Bayesian Additive Regression Trees for Confounder Selection

Version 1.2.2

Description Fit Bayesian Regression Additive Trees (BART) models to select true confounders from a large set of potential confounders and to estimate average treatment effect. For more information, see Kim et al. (2023) [<doi:10.1111/biom.13833>](https://doi.org/10.1111/biom.13833).

License GPL  $(>= 3)$ 

URL <https://github.com/yooyh/bartcs>

BugReports <https://github.com/yooyh/bartcs/issues>

**Depends** R  $(>= 3.4.0)$ 

Imports coda (>= 0.4.0), ggcharts, ggplot2, invgamma, MCMCpack, Rcpp, rlang, rootSolve, stats

Suggests knitr, microbenchmark, rmarkdown

LinkingTo Rcpp

VignetteBuilder knitr

Encoding UTF-8

LazyData true

RoxygenNote 7.3.1

NeedsCompilation yes

Author Yeonghoon Yoo [aut, cre]

Maintainer Yeonghoon Yoo <yooyh.stat@gmail.com>

Repository CRAN

Date/Publication 2024-05-01 13:00:02 UTC

# R topics documented:

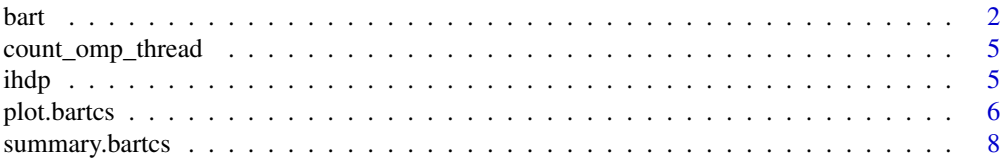

#### <span id="page-1-0"></span>**Index** [9](#page-8-0)

# Description

Fit Bayesian Regression Additive Trees (BART) models to select relevant confounders among a large set of potential confounders and to estimate average treatment effect  $E[Y(1) - Y(0)]$ .

#### Usage

```
separate_bart(
 Y, trt, X,
 trt_treated = 1,
 trt_{control} = 0,
 num\_tree = 50,
 num\_chain = 4,
 num_burn_in = 100,num\_thin = 1,
 num_post_sample = 100,
 step\_prob = c(0.28, 0.28, 0.44),
 alpha = 0.95,
 beta = 2,
 nu = 3,
 q = 0.95,
 dir\_alpha = 5,
 parallel = FALSE,
 verbose = TRUE
)
single_bart(
 Y, trt, X,
 trt_treated = 1,
 trt_{control} = 0,num\_tree = 50,
 num\_chain = 4,
 num_burn_in = 100,
 num\_thin = 1,
 num_post_sample = 100,
 step\_prob = c(0.28, 0.28, 0.44),
 alpha = 0.95,
 beta = 2,
 nu = 3,
 q = 0.95,
 dir\_alpha = 5,
 parallel = FALSE,
 verbose = TRUE
)
```
#### $\mathbf{b}$ art  $\mathbf{a}$

# Arguments

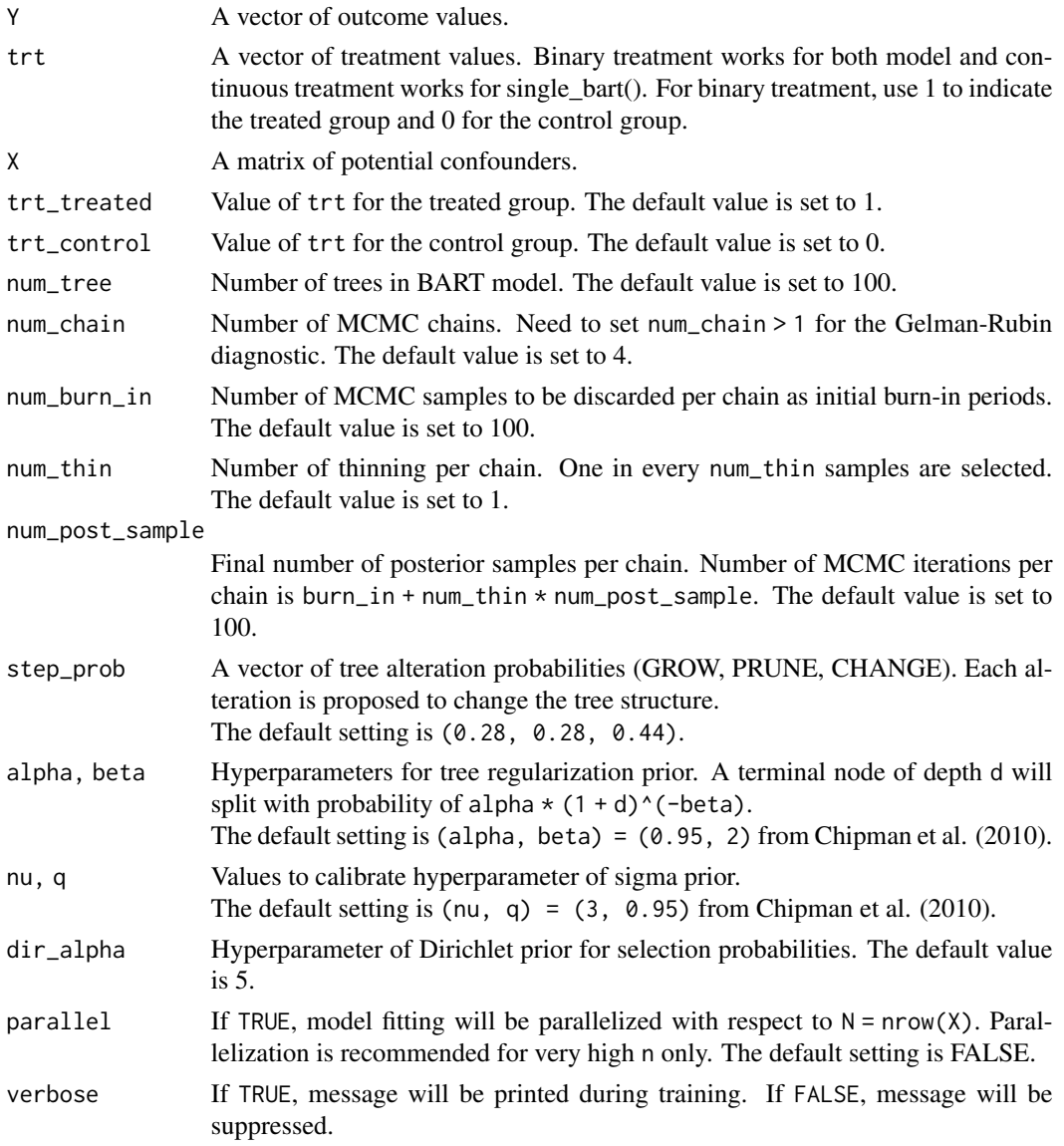

# Details

separate\_bart() and single\_bart() fit an exposure model and outcome model(s) for estimating treatment effect with adjustment of confounders in the presence of a large set of potential confounders (Kim et al. 2023).

The exposure model  $E[A|X]$  and the outcome model(s)  $E[Y|A, X]$  are linked together with a common Dirichlet prior that accrues posterior selection probabilities to the corresponding confounders  $(X)$  on the basis of association with both the exposure  $(A)$  and the outcome  $(Y)$ .

There is a distinction between fitting separate outcome models for the treated and control groups and fitting a single outcome model for both groups.

- separate\_bart() specifies two "separate" outcome models for two binary treatment levels. Thus, it fits three models: one exposure model and two separate outcome models for  $A = 0, 1$ .
- single\_bart() specifies one "single" outcome model. Thus, it fits two models: one exposure model and one outcome model for the entire sample.

All inferences are made with outcome model(s).

#### Value

A bartcs object. A list object contains the following components.

mcmc\_list A mcmc.list object from coda package. mcmc\_list contains the following items.

- ATE Posterior sample of average treatment effect  $E[Y(1) Y(0)]$ .
- Y1 Posterior sample of potential outcome  $E[Y(1)]$ .
- Y0 Posterior sample of potential outcome  $E[Y(0)]$ .
- dir\_alpha Posterior sample of dir\_alpha.
- sigma2\_out Posterior sample of sigma2 in the outcome model.

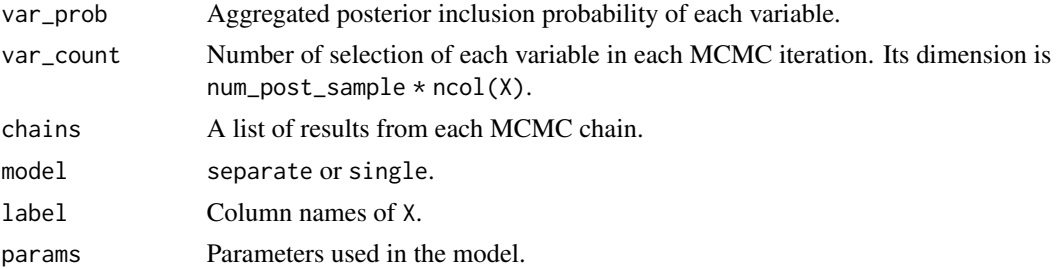

#### References

Chipman, H. A., George, E. I., & McCulloch, R. E. (2010). BART: Bayesian additive regression trees. *The Annals of Applied Statistics*, 4(1), 266-298. [doi:10.1214/09AOAS285](https://doi.org/10.1214/09-AOAS285)

Kim, C., Tec, M., & Zigler, C. M. (2023). Bayesian Nonparametric Adjustment of Confounding, *Biometrics* [doi:10.1111/biom.13833](https://doi.org/10.1111/biom.13833)

# Examples

```
data(ihdp, package = "bartcs")
single_bart(
 Y = ihdp$y_factual,
 trt = ihdp$treatment,
 X = i h dp[, 6:30],num\_tree = 10,num\_chain = 2,
 num_post_sample = 20,
 num_burn_in = 10,
 verbose = FALSE)
```
# <span id="page-4-0"></span>count\_omp\_thread 5

```
separate_bart(
 Y = ihdp$y_factual,
 trt = ihdp$treatment,
 X = ihdp[, 6:30],num\_tree = 10,num\_chain = 2,
 num_post_sample = 20,
 num_burn_in = 10,
 verbose = FALSE\overline{\phantom{a}}
```
count\_omp\_thread *Count the number of OpenMP threads for parallel computation*

# Description

count\_omp\_thread() counts the number of OpenMP threads for parallel computation. If it returns 1, OpenMP is not viable.

#### Usage

count\_omp\_thread()

#### Value

Number of OpenMP thread(s).

#### Examples

count\_omp\_thread()

ihdp *Infant Health and Development Program Data*

#### Description

Infant Health and Development Program (IHDP) is a randomized experiment from 1985 to 1988 which studied the effect of home visits on cognitive test scores for infants.

#### Usage

ihdp

#### <span id="page-5-0"></span>6 plot.bartcs and the set of the set of the set of the set of the set of the set of the set of the set of the set of the set of the set of the set of the set of the set of the set of the set of the set of the set of the se

#### Format

treatment Given treatment.

y\_factual Observed outcome.

y\_cfactual Potential outcome given the opposite treatment.

mu0 Control conditional means.

mu1 Treated conditional means.

 $X1 - X6$  Confounders with continuous values.

 $X7 - X25$  Confounders with binary values.

# Details

This dataset was first used by Hill (2011), then used by other researchers (Shalit et al. 2017, Louizos et al. 2017).

#### Source

Our version of dataset is the dataset used by Louizos et al. (2017). This is the first realization of 10 generated datasets and you can find other realizations from [https://github.com/](https://github.com/AMLab-Amsterdam/CEVAE) [AMLab-Amsterdam/CEVAE](https://github.com/AMLab-Amsterdam/CEVAE).

# References

Hill, J. L. (2011). Bayesian nonparametric modeling for causal inference. *Journal of Computational and Graphical Statistics*, 20(1), 217-240. [doi:10.1198/jcgs.2010.08162](https://doi.org/10.1198/jcgs.2010.08162)

Louizos, C., Shalit, U., Mooij, J. M., Sontag, D., Zemel, R., & Welling, M. (2017). Causal effect inference with deep latent-variable models. *Advances in neural information processing systems*, 30. [doi:10.48550/arXiv.1705.08821](https://doi.org/10.48550/arXiv.1705.08821) <https://github.com/AMLab-Amsterdam/CEVAE>

Shalit, U., Johansson, F. D., & Sontag, D. (2017, July). Estimating individual treatment effect: generalization bounds and algorithms. In *International Conference on Machine Learning* (pp. 3076- 3085). PMLR. [doi:10.48550/arXiv.1606.03976](https://doi.org/10.48550/arXiv.1606.03976)

plot.bartcs *Draw plot for* bartcs *object*

#### **Description**

Two options are available: posterior inclusion probability (PIP) plot and trace plot.

#### Usage

```
## S3 method for class 'bartcs'
plot(x, method = NULL, parameter = NULL, ...)
```
#### plot.bartcs 7

#### Arguments

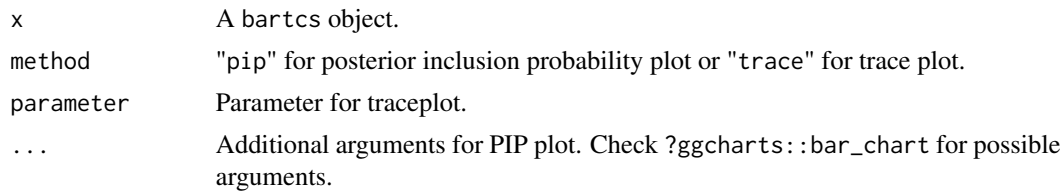

## Details

# PIP plot:

When a posterior sample is sampled during training, separate\_bart() or single\_bart() also counts which variables are included in the model and compute PIP for each variable. For bartcs object x, this is stored in x\$var\_count and x\$var\_prob respectively. plot(method = "pip") uses this information and draws plot using ggcharts::bar\_chart().

#### Traceplot:

Parameters are recorded for each MCMC iterations. Parameters include "ATE", "Y1", "Y0", "dir\_alpha", and either "sigma2\_out" from single\_bart() or "sigma2\_out1" and "sigma2\_out0" from separate\_bart(). Vertical line indicates burn-in.

# Value

A ggplot object of either PIP plot or trace plot.

#### Examples

```
data(ihdp, package = "bartcs")
x <- single_bart(
 Y = ihdp\ <math>factual</math>,
 trt = ihdp$treatment,
 X = ihdp[, 6:30],num\_tree = 10,
 num\_chain = 2,
 num_post_sample = 20,
 num_burn_in = 10,
 verbose = FALSE
\lambda# PIP plot
plot(x, method = "pip")plot(x, method = "pip", top_n = 10)plot(x, method = "pip", threshold = 0.5)# Check `?ggcharts::bar_chart` for other possible arguments.
# trace plot
plot(x, method = "trace")plot(x, method = "trace", "Y1")
```
<span id="page-7-0"></span>

## Description

Provide summary for bartcs object.

# Usage

## S3 method for class 'bartcs' summary(object, ...)

# Arguments

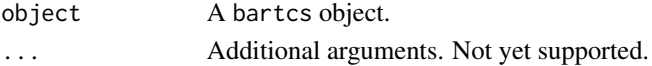

# Details

summary() provides 95% posterior credible interval for both aggregated outcome and individual outcomes from each MCMC chain.

# Value

Provide list with the following components

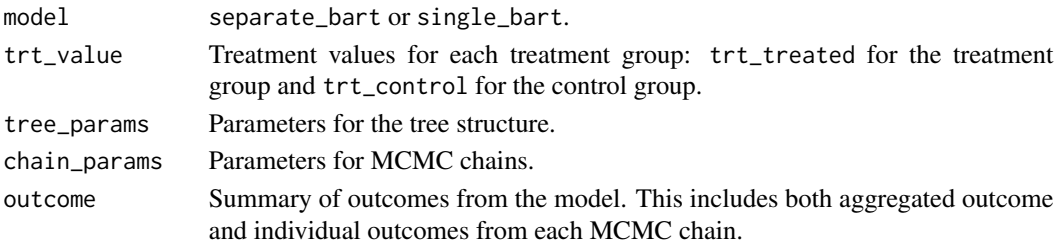

# Examples

```
data(ihdp, package = "bartcs")
x <- single_bart(
 Y = ihdp$y_factual,
 trt = ihdp$treatment,
 X = i h d p[, 6:30],<br>
num\_tree = 10,num\_tree = 10<br>num\_chain = 2,
 num_chain = 2,
 num_post_sample = 20,
 num_burn_in = 10,
 verbose = FALSE
)
summary(x)
```
# <span id="page-8-0"></span>Index

∗ datasets ihdp, [5](#page-4-0)

bart, [2](#page-1-0)

count\_omp\_thread, [5](#page-4-0)

ihdp, [5](#page-4-0)

plot.bartcs, [6](#page-5-0)

separate\_bart *(*bart*)*, [2](#page-1-0) single\_bart *(*bart*)*, [2](#page-1-0) summary.bartcs, [8](#page-7-0)